# Package 'squant'

January 28, 2022

Type Package

Title Subgroup Identification Based on Quantitative Objectives

Version 1.1.4

Description A subgroup identification method for precision medicine based on quantitative objectives. This method can handle continuous, binary and survival endpoint for both prognostic and predictive case. For the predictive case, the method aims at identifying a subgroup for which treatment is better than control by at least a pre-specified or auto-selected constant. For the prognostic case, the method aims at identifying a subgroup that is at least better than a pre-specified/auto-selected constant. The derived signature is a linear combination of predictors, and the selected subgroup are subjects with the signature  $> 0$ . The false discover rate when no true subgroup exists is strictly controlled at a user-specified level.

# License GPL-3

Encoding UTF-8

**Imports** stats  $(>= 3.4.3)$ , graphics  $(>= 3.4.3)$ , utils  $(>= 3.4.3)$ , glmnet ( $>= 2.0-13$ ), survival ( $>= 2.41-3$ ), ggplot2 ( $>= 2.2.1$ )

RoxygenNote 7.1.2

NeedsCompilation no

Author YAN SUN [aut, cre, cph], LING CHENG [aut], A.S. HEDAYAT [aut]

Maintainer YAN SUN <sunyanrobin@gmail.com>

Repository CRAN

Date/Publication 2022-01-28 09:10:02 UTC

# R topics documented:

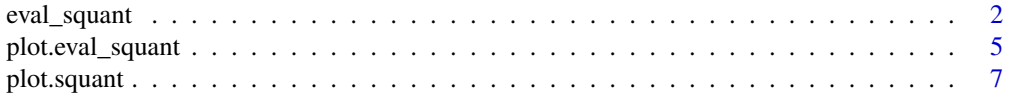

# <span id="page-1-0"></span>2 eval\_squant

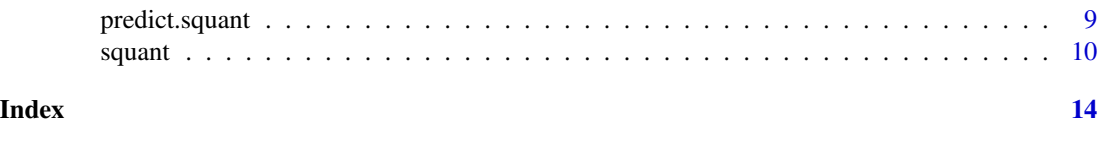

Description

eval\_squant evaluates the subgroup identification performance.

eval\_squant *SQUANT performance evaluation*

# Usage

```
eval_squant(
  yvar,
  censorvar,
  trtvar,
  trtcd = 1,
  dir,
  type,
  data,
  squant.out,
  brief = FALSE
\mathcal{L}
```
# Arguments

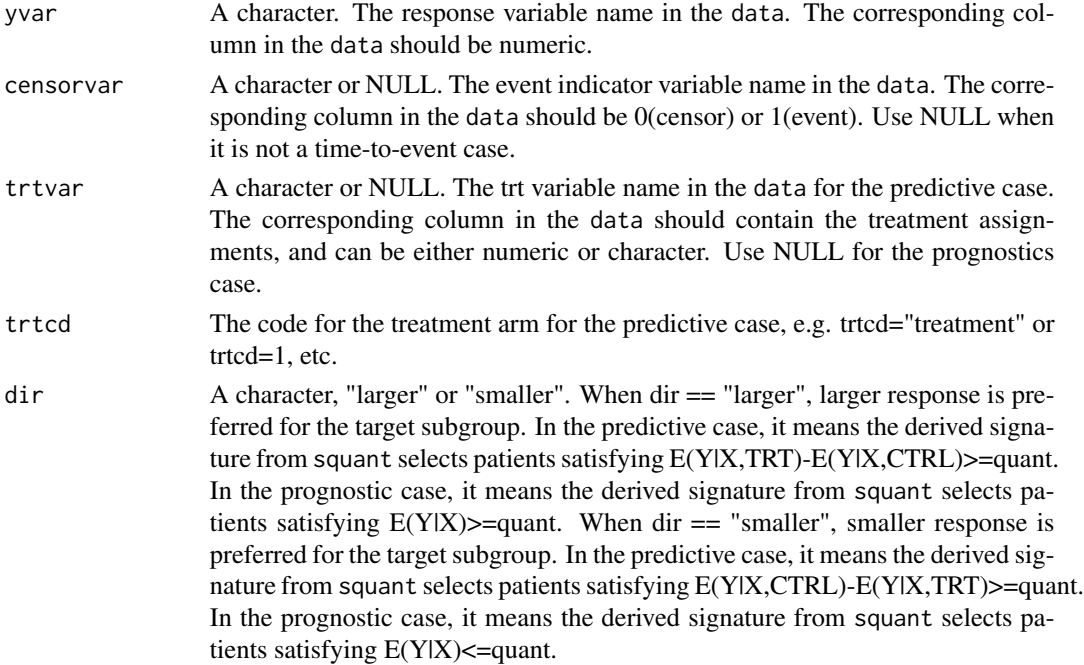

# eval\_squant 3

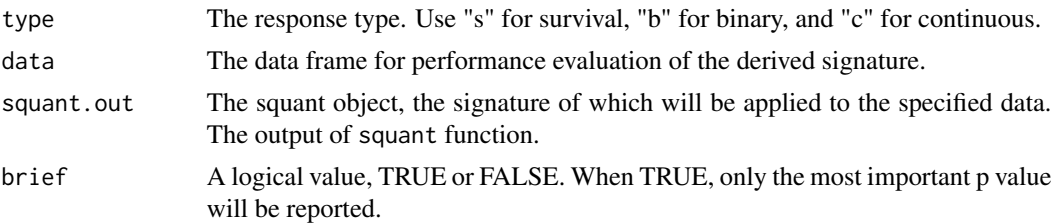

# Details

This function evaluates the subgroup identification performance through applying the derived signature (the squant object) to a specified dataset. Note that when the specified dataset is the same as the training set, the performance is usually over-optimistic and is subject to over-fitting. Ideally, use an independent testing set to have an honest evaluation of the performance.

# Value

An object of "eval\_squant". A list containing the following elements.

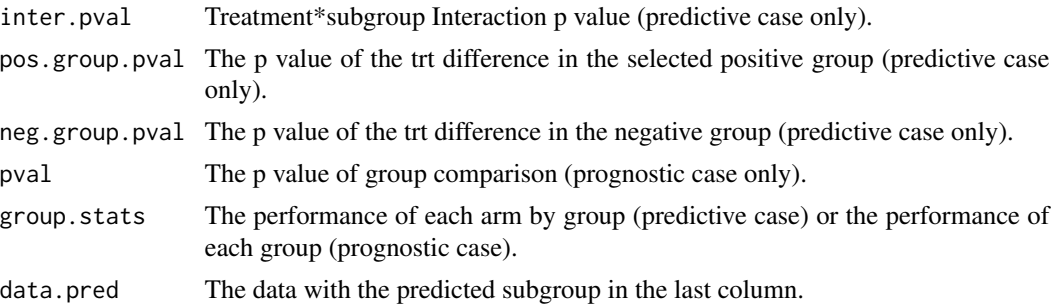

# Examples

```
#toy example#
set.seed(888)
x=as.data.frame(matrix(rnorm(200),100,2))
names(x) = c("x1", "x2")trt = sample(0:1, size=100, replace=TRUE)
y= 2*x[,2]*trt+rnorm(100)
data = child(y=y, trt=trt, x)res = squant(yvar="y", censorvar=NULL, xvars=c("x1", "x2"),
             trtvar="trt", trtcd=1, data=data, type="c", weight=NULL,
             dir="larger", quant=NULL, xvars.keep=NULL, alpha=1,
             fold=2, n.cv = 10, FDR = 0.1, progress=FALSE)
```

```
#predictive case with continuous response#
set.seed(888)
x=as.data.frame(matrix(rnorm(20000),200,100))
names(x) = paste("x", 1:100, sep="")trt = sample(0:1, size=200, replace=TRUE)
y=x[,1]+x[,2]*trt+rnorm(200)
```
4 eval\_squant

```
data = child(y=y, trt=trt, x)res = squant(yvar="y", censorvar=NULL, xvars=paste("x", 1:100,sep=""),
             trtvar="trt", trtcd=1, data=data, type="c", weight=NULL,
             dir="larger", quant=NULL, xvars.keep=NULL, alpha=1,
             fold=5, ncv = 50, FDR = 0.1)
res
#fitted signature#
res$squant.fit
#performance of the identified subgroup#
#including:
# interaction p value,
# p valve of trt difference in positive group,
# p value of trt difference in negative group,
# and stats for each arm in each group.
res$performance
#interpretation#
res$interpretation1
res$interpretation2
#evaluation of prediction performance#
eval.res = eval_squant(yvar="y", censorvar=NULL, trtvar="trt", trtcd=1, dir="larger",
                       type="c", data=data, squant.out=res, brief=FALSE)
#plot the subgroups#
plot(res, trt.name="Trt", ctrl.name="Ctrl")
plot(eval.res, trt.name="Trt", ctrl.name="Ctrl")
#prognostic case with survival response#
set.seed(888)
x=as.data.frame(matrix(rnorm(20000),200,100))
names(x) = paste("x", 1:100,sep="")
y=10*(10+x[,1]+rnorm(200))
data = child(y=y, x)data$event = sample(c(rep(1,150),rep(0,50)))
res = squant(yvar="y", censorvar="event", xvars=paste("x", 1:100,sep=""),
             trtvar=NULL, trtcd=NULL, data=data, type="s", weight=NULL,
             dir="larger", quant=NULL, xvars.keep=NULL, alpha=1,
             fold=5, n.cv = 50, FDR = 0.1)
res
#fitted signature#
res$squant.fit
#performance of the identified subgroup#
res$performance
#evaluation of prediction performance#
eval.res = eval_squant(yvar="y", censorvar="event", trtvar=NULL, trtcd=NULL, dir="larger",
                       type="s", data=data, squant.out=res, brief=FALSE)
#plot the subgroups#
plot(res, trt.name=NULL, ctrl.name=NULL)
plot(eval.res, trt.name=NULL, ctrl.name=NULL)
```
<span id="page-4-0"></span>plot.eval\_squant *Plot eval\_squant result*

#### Description

plot plots the subgroup identification performance.

#### Usage

```
## S3 method for class 'eval_squant'
plot(x, trt.name = "Trt", crl.name = "Ctrl", ...)
```
#### Arguments

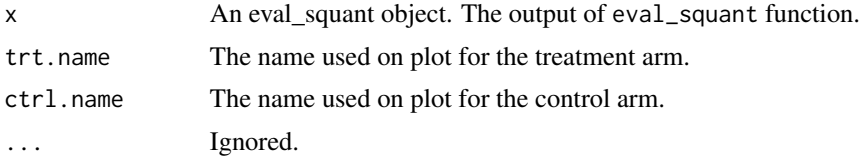

## Details

An interaction plot is plotted for the predictive case and a group plot is plotted for the prognostic case.

#### Value

A ggplot.

# Examples

```
#toy example#
set.seed(888)
x=as.data.frame(matrix(rnorm(200),100,2))
names(x) = c("x1", "x2")trt = sample(0:1, size=100, replace=TRUE)
y= 2*x[,2]*trt+rnorm(100)
data = child(y=y, trt=trt, x)res = squant(yvar="y", censorvar=NULL, xvars=c("x1", "x2"),
             trtvar="trt", trtcd=1, data=data, type="c", weight=NULL,
             dir="larger", quant=NULL, xvars.keep=NULL, alpha=1,
             fold=2, n.cv = 10, FDR = 0.1, progress=FALSE)
```
#predictive case with continuous response# set.seed(888)

```
x=as.data.frame(matrix(rnorm(20000),200,100))
names(x) = paste("x", 1:100, sep="")trt = sample(0:1, size=200, replace=TRUE)
y=x[,1]+x[,2]*trt+rnorm(200)
data = child(y=y, trt=trt, x)res = squant(yvar="y", censorvar=NULL, xvars=paste("x", 1:100,sep=""),
             trtvar="trt", trtcd=1, data=data, type="c", weight=NULL,
             dir="larger", quant=NULL, xvars.keep=NULL, alpha=1,
             fold=5, n.cv = 50, FDR = 0.1res
#fitted signature#
res$squant.fit
#performance of the identified subgroup#
#including:
# interaction p value,
# p valve of trt difference in positive group,
# p value of trt difference in negative group,
# and stats for each arm in each group.
res$performance
#interpretation#
res$interpretation1
res$interpretation2
#evaluation of prediction performance#
eval.res = eval_squant(yvar="y", censorvar=NULL, trtvar="trt", trtcd=1, dir="larger",
                       type="c", data=data, squant.out=res, brief=FALSE)
#plot the subgroups#
plot(res, trt.name="Trt", ctrl.name="Ctrl")
plot(eval.res, trt.name="Trt", ctrl.name="Ctrl")
#prognostic case with survival response#
set.seed(888)
x=as.data.frame(matrix(rnorm(20000),200,100))
names(x) = paste("x", 1:100,sep="")
y=10*(10+x[,1]+rnorm(200))
data = child(y=y, x)data$event = sample(c(rep(1,150),rep(0,50)))
res = squant(yvar="y", censorvar="event", xvars=paste("x", 1:100,sep=""),
             trtvar=NULL, trtcd=NULL, data=data, type="s", weight=NULL,
             dir="larger", quant=NULL, xvars.keep=NULL, alpha=1,
             fold=5, n.cv = 50, FDR = 0.1)
res
#fitted signature#
res$squant.fit
#performance of the identified subgroup#
res$performance
#evaluation of prediction performance#
eval.res = eval_squant(yvar="y", censorvar="event", trtvar=NULL, trtcd=NULL, dir="larger",
                       type="s", data=data, squant.out=res, brief=FALSE)
```
# <span id="page-6-0"></span>plot.squant 7

```
#plot the subgroups#
plot(res, trt.name=NULL, ctrl.name=NULL)
plot(eval.res, trt.name=NULL, ctrl.name=NULL)
```
plot.squant *Plot SQUANT result*

# Description

plot plots the subgroup identification performance.

# Usage

```
## S3 method for class 'squant'
plot(x, trt.name = "Trt", crl.name = "Ctrl", ...)
```
#### Arguments

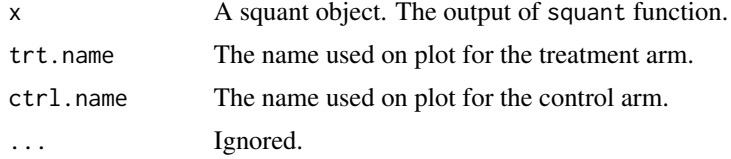

#### Details

An interaction plot is plotted for the predictive case and a group plot is plotted for the prognostic case.

#### Value

A ggplot.

# Examples

```
#toy example#
set.seed(888)
x=as.data.frame(matrix(rnorm(200),100,2))
names(x) = c("x1", "x2")trt = sample(0:1, size=100, replace=TRUE)
y= 2*x[,2]*trt+rnorm(100)
data = child(y=y, trt=trt, x)res = squant(yvar="y", censorvar=NULL, xvars=c("x1", "x2"),
             trtvar="trt", trtcd=1, data=data, type="c", weight=NULL,
             dir="larger", quant=NULL, xvars.keep=NULL, alpha=1,
             fold=2, n.cv = 10, FDR = 0.1, progress=FALSE)
```

```
#predictive case with continuous response#
set.seed(888)
x=as.data.frame(matrix(rnorm(20000),200,100))
names(x) = paste("x", 1:100,sep="")
trt = sample(0:1, size=200, replace=TRUE)
y=x[,1]+x[,2]*trt+rnorm(200)
data = child(y=y, trt=trt, x)res = squant(yvar="y", censorvar=NULL, xvars=paste("x", 1:100,sep=""),
             trtvar="trt", trtcd=1, data=data, type="c", weight=NULL,
             dir="larger", quant=NULL, xvars.keep=NULL, alpha=1,
             fold=5, n.cv = 50, FDR = 0.1)
res
#fitted signature#
res$squant.fit
#performance of the identified subgroup#
#including:
# interaction p value,
# p valve of trt difference in positive group,
# p value of trt difference in negative group,
# and stats for each arm in each group.
res$performance
#interpretation#
res$interpretation1
res$interpretation2
#evaluation of prediction performance#
eval.res = eval_squant(yvar="y", censorvar=NULL, trtvar="trt", trtcd=1, dir="larger",
                       type="c", data=data, squant.out=res, brief=FALSE)
#plot the subgroups#
plot(res, trt.name="Trt", ctrl.name="Ctrl")
plot(eval.res, trt.name="Trt", ctrl.name="Ctrl")
#prognostic case with survival response#
set.seed(888)
x=as.data.frame(matrix(rnorm(20000),200,100))
names(x) = paste("x", 1:100,sep="")
y=10*(10+x[,1]+rnorm(200))
data = child(y=y, x)data$event = sample(c(rep(1,150),rep(0,50)))
res = squant(yvar="y", censorvar="event", xvars=paste("x", 1:100,sep=""),
             trtvar=NULL, trtcd=NULL, data=data, type="s", weight=NULL,
             dir="larger", quant=NULL, xvars.keep=NULL, alpha=1,
             fold=5, n.cv = 50, FDR = 0.1)
res
#fitted signature#
res$squant.fit
#performance of the identified subgroup#
res$performance
```
# <span id="page-8-0"></span>predict.squant 9

```
#evaluation of prediction performance#
eval.res = eval_squant(yvar="y", censorvar="event", trtvar=NULL, trtcd=NULL, dir="larger",
                       type="s", data=data, squant.out=res, brief=FALSE)
#plot the subgroups#
plot(res, trt.name=NULL, ctrl.name=NULL)
plot(eval.res, trt.name=NULL, ctrl.name=NULL)
```
predict.squant *SQUANT prediction*

## Description

predict assigns subgroup for each individual in a new dataset.

## Usage

```
## S3 method for class 'squant'
predict(object, data, ...)
```
# Arguments

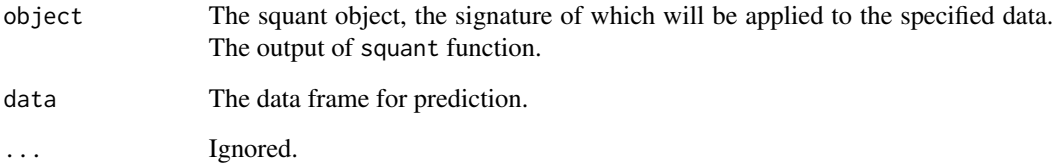

#### Details

This function assigns subgroup for each individual in a new dataset based on the derived signature contained within the squant object.

#### Value

A data frame with the predicted subgroup in the last column.

<span id="page-9-0"></span>

# Description

squant conducts subgroup identification based on quantitative criteria.

# Usage

```
squant(
 yvar,
 censorvar = NULL,
 xvars,
  trtvar = NULL,
  trtcd = 1,
 data,
  type = "c",weight = NULL,
 dir = "larger",
  quant = NULL,xvars.keep = NULL,
  alpha = 1,
  fold = 5,
 n.cv = 50,
 FDR = 0.15,
 progress = TRUE
)
```
# Arguments

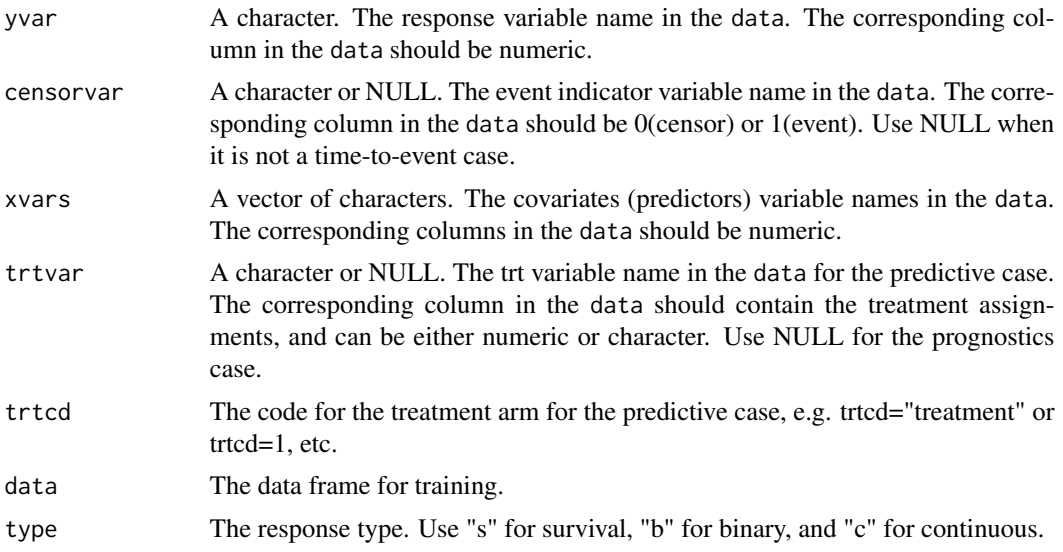

#### squant the state of the state of the state of the state of the state of the state of the state of the state of the state of the state of the state of the state of the state of the state of the state of the state of the sta

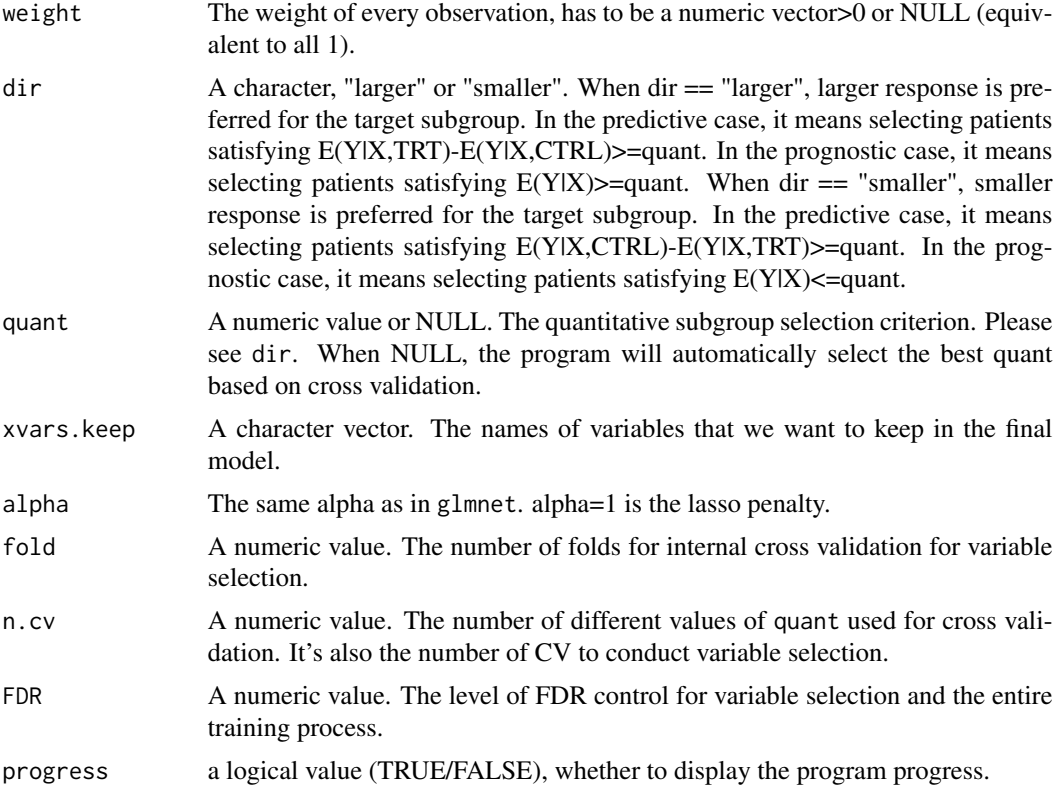

#### Details

This is the main function of SQUANT to train subgroup signatures. This method can handle continuous, binary and survival endpoint for both prognostic and predictive case. For the predictive case, the method aims at identifying a subgroup for which treatment is better than control by at least a pre-specified or auto-selected constant. For the prognostic case, the method aims at identifying a subgroup that is at least better than a pre-specified/auto-selected constant. The derived signature is a linear combination of predictors, and the selected subgroup are subjects with the signature  $> 0$ . The false discover rate when no true subgroup exists is strictly controlled at a user-specified level.

#### Value

An object of "squant". A list containing the following elements.

- squant.fit The fitted signature from training, which is the coefficients of the linear combination of predictors plus an intercept.
- data.pred The training data with the predicted subgroup in the last column.
- performance The output of eval\_squant (excluding the data.pred). The performance of subgroup identification. In the predictive case, the performance includes the interaction p value, the p value of the trt difference in the selected positive group, the p value of the trt difference in the unselected negative group, and the stats for each arm in each group. In the prognostic case, the performance includes p value of group comparison and the stats of each group.

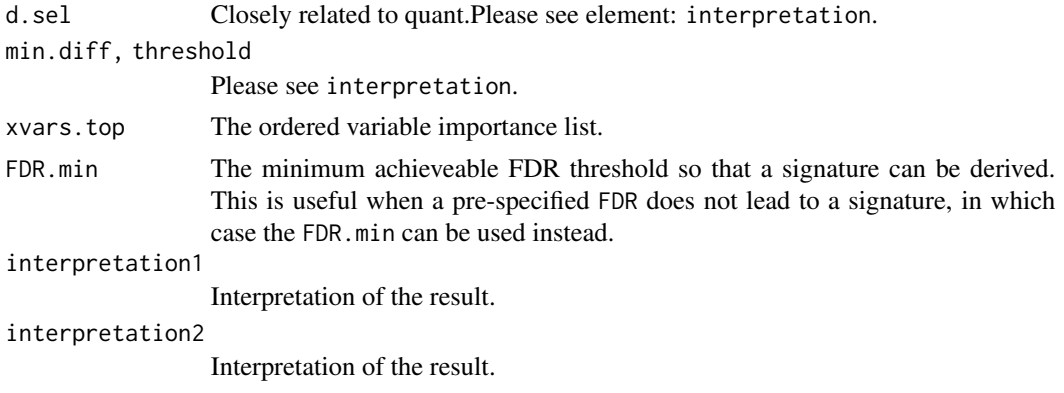

#### References

Yan Sun, Samad Hedayat. Subgroup Identification based on Quantitative Objectives. (submitted)

#### Examples

```
#toy example#
set.seed(888)
x=as.data.frame(matrix(rnorm(200),100,2))
names(x) = c("x1", "x2")trt = sample(0:1, size=100, replace=TRUE)
y= 2*x[,2]*trt+rnorm(100)
data = child(y=y, trt=trt, x)res = squant(yvar="y", censorvar=NULL, xvars=c("x1", "x2"),
             trtvar="trt", trtcd=1, data=data, type="c", weight=NULL,
             dir="larger", quant=NULL, xvars.keep=NULL, alpha=1,
             fold=2, n.cv = 10, FDR = 0.1, progress=FALSE)#predictive case with continuous response#
set.seed(888)
x=as.data.frame(matrix(rnorm(20000),200,100))
names(x) = paste("x", 1:100, sep="")trt = sample(0:1, size=200, replace=TRUE)
y=x[,1]+x[,2]*trt+rnorm(200)
data = child(y=y, trt=trt, x)res = squant(yvar="y", censorvar=NULL, xvars=paste("x", 1:100,sep=""),
             trtvar="trt", trtcd=1, data=data, type="c", weight=NULL,
             dir="larger", quant=NULL, xvars.keep=NULL, alpha=1,
             fold=5, n.cv = 50, FDR = 0.1)
res
#fitted signature#
res$squant.fit
#performance of the identified subgroup#
#including:
# interaction p value,
# p valve of trt difference in positive group,
# p value of trt difference in negative group,
```
squant the state of the state of the state of the state of the state of the state of the state of the state of the state of the state of the state of the state of the state of the state of the state of the state of the sta

```
# and stats for each arm in each group.
res$performance
#interpretation#
res$interpretation1
res$interpretation2
#evaluation of prediction performance#
eval.res = eval_squant(yvar="y", censorvar=NULL, trtvar="trt", trtcd=1, dir="larger",
                       type="c", data=data, squant.out=res, brief=FALSE)
#plot the subgroups#
plot(res, trt.name="Trt", ctrl.name="Ctrl")
plot(eval.res, trt.name="Trt", ctrl.name="Ctrl")
#prognostic case with survival response#
set.seed(888)
x=as.data.frame(matrix(rnorm(20000),200,100))
names(x) = paste("x", 1:100,sep="")
y=10*(10+x[,1]+rnorm(200))
data = child(y=y, x)data$event = sample(c(rep(1,150),rep(0,50)))
res = squant(yvar="y", censorvar="event", xvars=paste("x", 1:100,sep=""),
             trtvar=NULL, trtcd=NULL, data=data, type="s", weight=NULL,
             dir="larger", quant=NULL, xvars.keep=NULL, alpha=1,
             fold=5, n.cv = 50, FDR = 0.1)
res
#fitted signature#
res$squant.fit
#performance of the identified subgroup#
res$performance
#evaluation of prediction performance#
eval.res = eval_squant(yvar="y", censorvar="event", trtvar=NULL, trtcd=NULL, dir="larger",
                       type="s", data=data, squant.out=res, brief=FALSE)
#plot the subgroups#
plot(res, trt.name=NULL, ctrl.name=NULL)
```
plot(eval.res, trt.name=NULL, ctrl.name=NULL)

# <span id="page-13-0"></span>Index

eval\_squant, [2](#page-1-0)

plot.eval\_squant, [5](#page-4-0) plot.squant, [7](#page-6-0) predict.squant, [9](#page-8-0)

squant, [10](#page-9-0)